# ГОСУДАРСТВЕННОЕ БЮДЖЕТНОЕ ПРОФЕССИОНАЛЬНОЕ ОБРАЗОВАТЕЛЬНОЕ УЧРЕЖДЕНИЕ ВОРОНЕЖСКОЙ ОБЛАСТИ «ХРЕНОВСКОЙ ЛЕСНОЙ КОЛЛЕДЖ ИМЕНИ Г. Ф. МОРОЗОВА»

# РАБОЧАЯ ПРОГРАММА

# ПОО.04 ИНФОРМАТИКА

«Общеобразовательный цикл» программы подготовки квалифицированных рабочих, служащих специальности 15.01.05 Сварщик (ручной и частично механизированной сварки (наплавки)

> с. Слобода 2021 год

Одобрено

МО преподавателей математического и общего естественнонаучного цикла Председатель

Adub ABJeeBa A.I.  $(no\partial nucb)$ 

 $01.09.2021$  r.

Согласовано

Методи ХрулеваЕ.В.  $f_{no\ddot{o}nucb}$ 

 $01.09.2021$  r.

Утверждаю

Зам. директора по учебной работе SILMULLE Круподерова Т.Г.  $(no\partial nucb)$ 

 $01.09.2021$  r.

Разработчик: Гусева Н.Н. - преподаватель ГБПОУ ВО «ХЛК им. Г.Ф. Морозова»

Программа рекомендована методическим объединением преподавателей математического и общего естественнонаучного цикла государственного бюджетного профессионального образовательного учреждения Воронежской области «Хреновской лесной колледж имени Г.Ф. Морозова»

Протокол заседания комиссии № 1 от «01» сентября 2021 г.

# **ПОЯСНИТЕЛЬНАЯ ЗАПИСКА**

Рабочая программа дисциплины «Информатика» разработана

на основе Федерального компонента Государственного стандарта общего образования и предназначена для изучения информатики в ГБПОУ ВО «ХЛК им. Г.Ф. Морозова», реализующего образовательную программу среднего (полного) общего образования при подготовке квалифицированных рабочих, служащих по специальности 15.01.05 Сварщик (ручной и частично механизированной сварки (наплавки)).

Рабочая программа составлена для очной формы обучения.

**Рекомендуемое количество часов на освоение рабочей программы дисциплины:** максимальной учебной нагрузки обучающегося – 162 часов, в том числе;

обязательной аудиторной учебной нагрузки обучающегося – 108 часов;

лабораторных и практических работ - 44 часа;

самостоятельной работы обучающегося – 54 часа.

Курс обучения заканчивается экзаменом.

Рабочая программа ориентирована на достижение следующих **целей:**

 **освоение** системы базовых знаний, отражающих вклад информатики в формирование современной научной картины мира, роль информационных процессов в обществе, биологических и технических системах;

 **овладение** умениями применять, анализировать, преобразовывать информационные модели реальных объектов и процессов, используя при этом ИКТ, в том числе при изучении других дисциплин;

 **развитие** познавательных интересов, интеллектуальных и творческих способностей путем освоения и использования методов информатики и средств ИКТ при изучении различных учебных предметов;

 **воспитание** ответственного отношения к соблюдению этических и правовых норм информационной деятельности;

 **приобретение** опыта использования информационных технологий в индивидуальной и коллективной учебной и познавательной, в том числе проектной деятельности.

Основу рабочей программы составляет содержание, согласованное с требованиями федерального компонента государственного стандарта среднего (полного) общего образования базового уровня.

Содержание программы представлено следующими темами:

– информационная деятельность человека;

– информация и информационные процессы;

– средства информационно-коммуникационных технологий;

– технологии создания и преобразования информационных объектов;

– телекоммуникационные технологии.

Содержание каждой темы включает теоретический и практико-ориентированный

материал, реализуемый в форме практических занятий с использованием средств ИКТ.

При освоении программы у обучающихся формируется информационнокоммуникационная компетентность – знания, умения и навыки по информатике, необходимые для изучения других общеобразовательных предметов, для их использования в ходе изучения специальных дисциплин профессионального цикла, в практической деятельности и повседневной жизни.

Выполнение практических занятий обеспечивает формирование у обучающихся умений самостоятельно и избирательно применять различные средства ИКТ, включая дополнительное цифровое оборудование (принтеры, графические планшеты, цифровые камеры, сканеры и др.), пользоваться комплексными способами представления и обработки информации, а также изучить возможности использования ИКТ для профессионального роста.

В результате изучения дисциплины «Информатика» обучающийся

должен:

## **знать/понимать**

• основные технологии создания, редактирования, оформления, сохранения, передачи информационных объектов различного типа с помощью программных средств информационных и коммуникационных технологий;

• назначение и виды информационных моделей, описывающих реальные объекты или процессы;

• назначение и функции операционных систем;

**уметь**

• оперировать различными видами информационных объектов, в том числе с помощью компьютера, соотносить полученные результаты с реальными объектами.

• распознавать и описывать информационные процессы в социальных, биологических и технических системах;

• использовать готовые информационные модели, оценивать их соответствие реальному объекту и целям моделирования;

• оценивать достоверность информации, сопоставляя различные источники;

• иллюстрировать учебные работы с использованием средств информационных технологий;

• создавать информационные объекты сложной структуры, в том числе гипертекстовые документы;

• просматривать, создавать, редактировать, сохранять записи в базах данных, получать необходимую информацию по запросу пользователя;

•наглядно представлять числовые показатели и динамику их изменения с помощью программ деловой графики;

• соблюдать правила техники безопасности и гигиенические рекомендации при использовании средств ИКТ;

## **использовать приобретенные знания и умения в практической деятельности и повседневной жизни для:**

• эффективного применения информационных образовательных ресурсов в учебной деятельности, в том числе в самообразовании;

• ориентации в информационном пространстве, работы с распространенными автоматизированными информационными системами;

• автоматизации коммуникационной деятельности;

• соблюдения этических и правовых норм при работе с информацией;

• эффективной организации индивидуального информационного пространства.

# ТЕМАТИЧЕСКИЙ ПЛАН

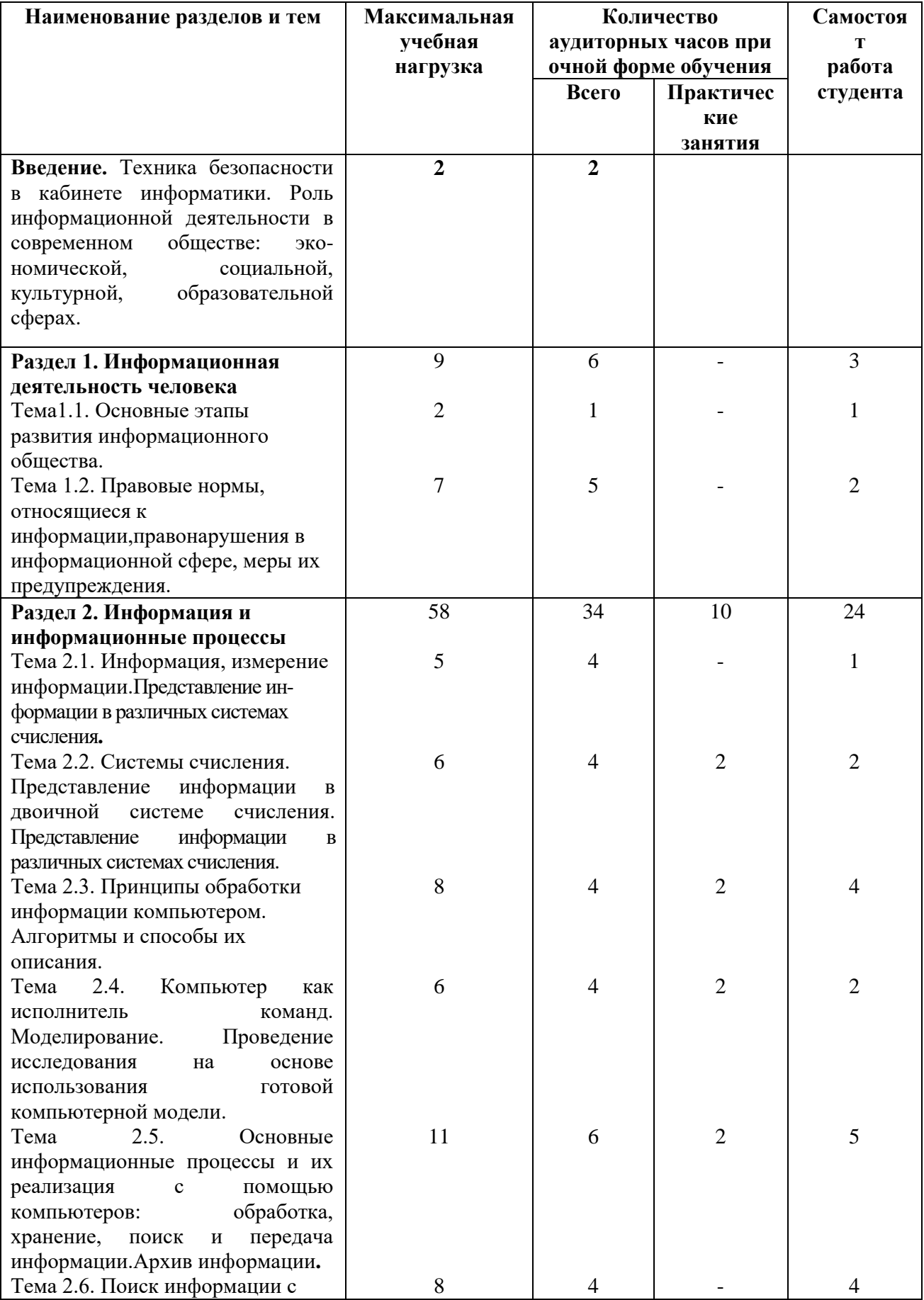

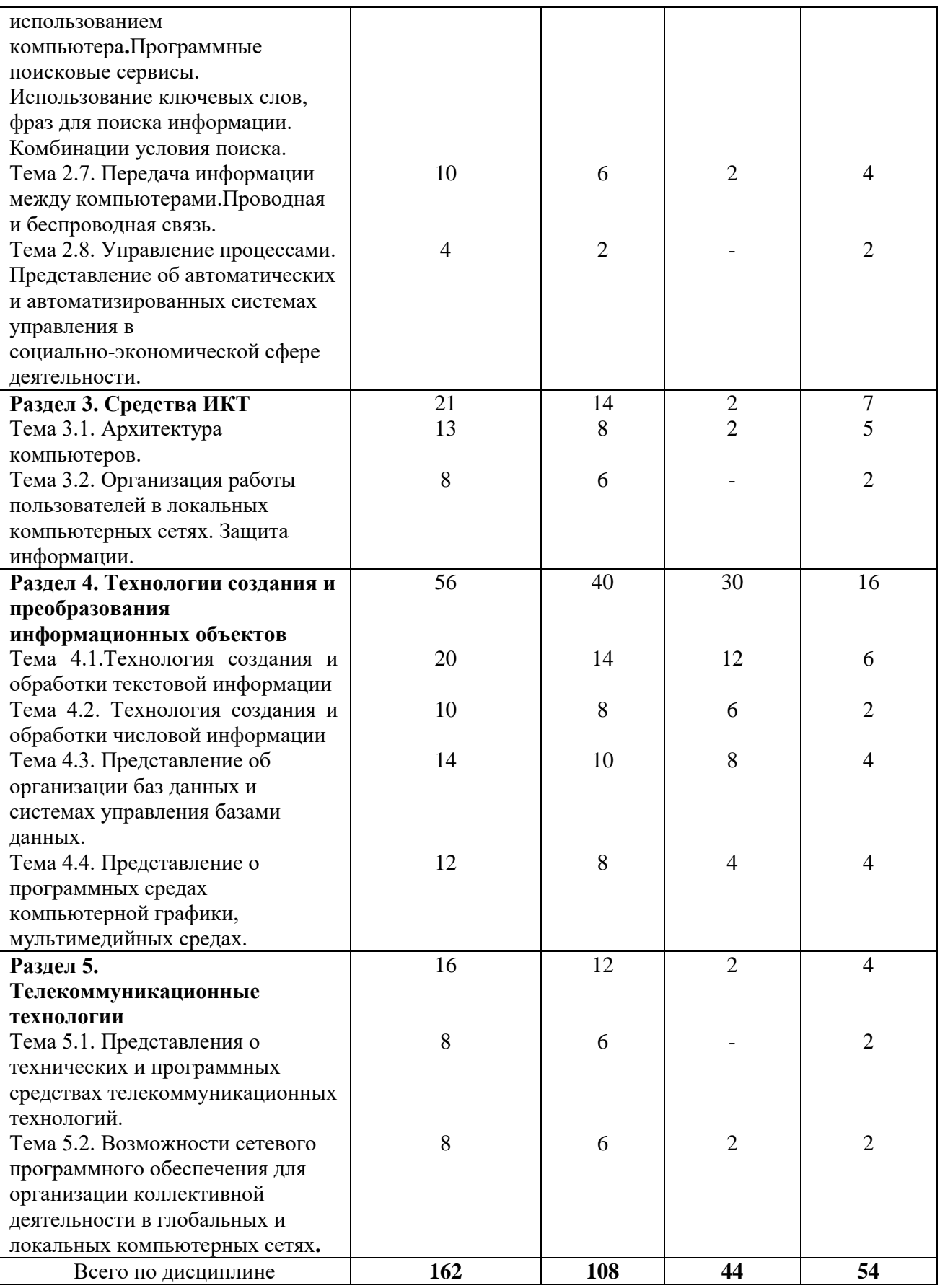

# **СОДЕРЖАНИЕ ДИСЦИПЛИНЫ**

## **Введение**

Техника безопасности в кабинете информатики.

Роль информационной деятельности в современном обществе: экономической, социальной, культурной, образовательной сферах.

**Раздел 1. Информационная деятельность человека** 

**Тема 1.1. Основные этапы развития информационного общества.**

Этапы развития технических средств и информационных ресурсов.

**Самостоятельная работа.** Посетить виртуальные компьютерные музеи:

[http://www.schools.keldysh.ru](http://www.schools.keldysh.ru/)

[http://www.computer-museum.ru](http://www.computer-museum.ru/)

# **Тема 1.2 и 1.2. Правовые нормы, относящиеся к информации, правонарушения в информационной сфере, меры их предупреждения.**

Информационные ресурсы общества. Образовательные информационные ресурсы. Работа с ними. Виды профессиональной информационной деятельности человека с использованием технических средств и информационных ресурсов социальноэкономической деятельности (специальное ПО, порталы, БД). Правовые нормы информационной деятельности. Стоимостные характеристики информационной деятельности. Инсталляция программного обеспечения. Сетевая этика и культура.

## **Самостоятельная работа.**

Подготовить сообщение о технических средствах общения в докомпьютерную эпоху.

Посетить сайты, содержащие правовые нормы, относящиеся к информации, правонарушения в информационной сфере, меры их предупреждения.

## **Студент должен знать:**

Этапы развития технических средств и информационных ресурсов, правовые нормы, относящиеся к информации, правонарушения в информационной

сфере, меры их предупреждения.

## **Студент должен уметь:**

перечислять виды профессиональной информационной деятельности человека с использованием технических средств и информационных ресурсов социально-

экономической деятельности

Производить инсталляцию программного обеспечения.

Производить обзор профессионального образования, его лицензионное использование и регламенты обновления.

## **Раздел 2. Информация и информационные процессы**

**Тема 2.1.** Информация, измерение информации.

Определение количества информации**.**

Дискретное (цифровое) представление информации.

**Тема 2.2. Системы счисления.** Системы счисления.

Представление информации в различных системах счисления**.**

# **Практическое занятие №1**

Перевод из одной системы счисления в другую.

**Самостоятельная работа.** Перевести данное число из десятичной системы счисления в двоичную, восьмеричную, шестнадцатеричную.

## **Тема 2.3. Принципы обработки информации компьютером. Алгоритмы и способы их описания.**

Основные алгоритмические конструкции.

## **Практическое занятие №2**

Разработка несложных алгоритмов.

**Самостоятельная работа.** Разработать алгоритм по заданию

Проработать материалы учебных пособий и специальной литературы по алгоритмизации

**Тема 2.4.**

**Компьютер как исполнитель команд. Моделирование. Переход от неформального описания к формальному.**

Примеры компьютерных моделей различных процессов.

#### **Практическое занятие №3**

Построение простой компьютерной модели

**Самостоятельная работа.** Подготовить сообщение о моделировании различных процессах

#### **Студент должен знать:**

Информационные объекты различных видов. Универсальность дискретного (цифрового) представления информации. Представление информации в двоичной системе счисления.Представление информации в различных системах 0счисления

Основные этапы работы на компьютере. Моделировании как методе познания окружающего мира

#### **Студент должен уметь:**

Представлять информацию в двоичной системе счисления. Переводить числа из одной системы счисления в другую.

Строить простые компьютерные модели, проводить исследования в социальноэкономической сфере на основе использования готовой компьютерной модели.

**Тема 2.5. Основные информационные процессы и их реализация с помощью компьютеров: обработка, хранение, поиск и передача информации. Архив информации.** Файл как единица хранения информации на компьютере. Файловые архивы.

#### **Практическое занятие №4**

Архив информации. Создание архива данных. Извлечение данных из архива.

**Самостоятельная работа.** Проработать конспекты занятий, учебной и специальной литературы, учебных пособий

Создать архив данных и извлечь данные из архива.

### **Должен знать:**

Определение объемов различных носителей информации. Архив информации

#### **Студент должен уметь:**

Создавать архив данных. Извлекать данные из архива. Производить запись информации на компакт-диски различных видов. Выполнять организацию информации на компакт-диске с интерактивным меню.

#### **Тема 2.6. Поиск информации с использованием компьютера.**

Пример поиска информации на государственных образовательных порталах. Поисковые системы

**Самостоятельная работа.** Подготовить сообщение о рейтинге различных поисковых систем.

Поиск информации с использованием компьютера. Программные поисковые сервисы. Использование ключевых слов, фраз для поиска информации. Комбинации условия поиска.

**Самостоятельная работа.** В поисковой системе найти материал по заданию.

#### **Студент должен знать:**

Программные поисковые сервисы. Использование ключевых слов, фраз для поиска информации. Комбинации условия поиска.

## **Студент должен уметь:**

Осуществлять поиск информации или информационного объекта в тексте, в файловых структурах, в базах данных, в сети Интернет.

# **Тема 2.7. Передача информации между компьютерами.**

Передача информации между компьютерами. Проводная и беспроводная связь. Модем. Единицы измерения скорости передачи данных. Подключение модема.

**Самостоятельная работа.** Подготовка сообщения о многообразии модемов.

#### **Практическое занятие №5**

Создание ящика электронной почты и настройка его параметров. Формирование адресной книги

**Самостоятельная работа.** Работа с электронной почтой: отправка и получение писем.

**Студент должен знать:**

Осуществление передачи информации между компьютерами. Проводную и беспроводную связь.

## **Студент должен уметь:**

Создавать ящик электронной почты и настраивать его параметры. Осуществлять формирование адресной книги.

#### **Тема 2.8. Управление процессами.**

АСУ различного назначения, примеры их использования. Примеры оборудования с числовым программным управлением. Демонстрация использования различных видов АСУ на практике.

**Самостоятельная работа.** Найдите информацию об АСУ по специальности технология машиностроения.

## **Студент должен знать:**

Представление об автоматических и автоматизированных системах управления в социально-экономической сфере деятельности.

## **Раздел 3. Средства информационных и коммуникационных технологий Тема 3.1. Архитектура компьютеров.**

Основные характеристики компьютеров. Многообразие компьютеров. Многообразие внешних устройств, подключаемых к компьютеру. Виды программного обеспечения компьютеров.

**Практическое занятие №6**Операционная система. Графический интерфейс пользователя.

**Самостоятельная работа.** Подготовить сообщение об альтернативных операционных системах.

Программное обеспечение внешних устройств. Подключение внешних устройств к компьютеру и их настройка.

**Самостоятельная работа.** Подготовить сообщение о многообразии устройств, подключаемых к компьютеру.

Эксплуатационные требования к компьютерному рабочему месту.

Примеры комплектации компьютерного рабочего места в соответствии с целями

его использования для различных направлений профессиональной деятельности.

**Самостоятельная работа.** Ознакомиться и разучить упражнения для профилактики близорукости

## **Студент должен знать:**

Основные характеристики компьютеров. Многообразие компьютеров. Многообразие внешних устройств, подключаемых к компьютеру. Виды программного обеспечения компьютеров. Правила безопасности, гигиены, эргономики, ресурсосбережения на рабочем месте.

## **Студент должен уметь:**

Выполнять подключение внешних устройств к компьютеру и их настройку.

## **Тема 3.2. Организация работы пользователей в локальных компьютерных сетях. Защита информации.**

Локальные сети. Схемы соединений.

Защита информации.

**Самостоятельная работа.** Дать сравнительную характеристику современных антивирусных программ.

Защита от вредоносных программ . Защита от хакерских атак

#### **Студент должен знать:**

Организация работы пользователей в локальных компьютерных сетях. Способы защиты информации.

## **Студент должен уметь:**

Производить защиту информации.Производить профилактические мероприятия для компьютерного рабочего места в соответствии с его комплектацией для профессиональной деятельности, антивирусную защиту.

# **Раздел 4. Технологии создания и преобразования информационных объектов**

#### **Тема 4.1 Технология создания и обработки текстовой информации**

Возможности настольных издательских систем: создание, организация и основные способы преобразования (верстки) текста

#### **Практическое занятие № 7**

Создание и редактирование текстовых документов.

## **Практическое занятие № 8**

Создание и редактирование таблиц

**Самостоятельная работа.** Составить таблицу расписания занятий на неделю

### **Практическое занятие №9**

Создание формул. Работа с автофигурами.

**Практическое занятие №10.** Использование систем проверки орфографии и грамматики. Создание компьютерных публикаций на основе использования готовых шаблонов (для выполнения учебных заданий).

**Самостоятельная работа.** Подготовить на ПК документ с использованием готовых шаблонов.

**Практическое занятие №11.** Гипертекстовое представление информации.

**Практическое занятие №12.** Программы – переводчики. Возможности систем распознавания текстов.

**Самостоятельная работа.** Перевести текст с помощью программ-переводчиков [http://www.lingvo.ruhttp://www.ltranslat.ru](http://www.lingvo.ru/)

#### **Студент должен знать:**

Возможности текстовых редакторов, настольных издательских систем: создание, организация и основные способы преобразования (верстки) текста.

#### **Студент должен уметь:**

Использовать системы проверки орфографии и грамматики. Создавать и редактировать текстовые документы с использованием таблиц, формул, автофигур, компьютерные публикации на основе использования готовых шаблонов, переводить текст.

## **Тема 4.2. Технология создания и обработки числовой информации**

**Практическое занятие №13.**Использование различных возможностей динамических (электронных) таблиц для выполнения учебных заданий, ввод и редактирование данных. Вычисления с помощью функций.

**Практическое занятие №14.** Средства графического представления статистических данных – деловая графика. Представление результатов выполнения расчетных задач средствами деловой графики.

**Самостоятельная работа.** Подготовить графическое представление статистических данных по колледжу.

#### **Практическое занятие № 15**

Абсолютные, относительные и смешанные ссылки в электронных таблицах.

#### **Студент должен знать:**

Возможности электронных таблиц. Математическую обработку числовых данных.

### **Студент должен уметь:**

Использовать различные возможности динамических (электронных) таблиц для выполнения учебных заданий.

## **Тема 4.3. Представление об организации баз данных и системах управления базами данных.**

Основные понятия базы данных.

## **Практическое занятие № 16**

Организация баз данных.Создание табличной базы данных. Заполнение полей баз данных.

## **Практическое занятие № 17**

Создание формы в табличной базе данных. Поиск записей в табличной базе данных с помощью фильтров и запросов.

**Самостоятельная работа.** Работа с информационной системой (базой данных) «Борей»

Составить базу данных «Мои друзья»

## **Практическое занятие № 18**

Создание отчёта в табличной базе данных.

**Практическое занятие № 19 .** Формирование запросов для работы с электронными каталогами библиотек, музеев, книгоиздания, СМИ в рамках учебных заданий из различных предметных областей. Электронные коллекции информационных и образовательных ресурсов, образовательные специализированные порталы.

#### **Студент должен знать:**

Структуру данных и систему запросов на примерах баз данных различного назначения: юридические, библиотечные, налоговые, социальные, кадровые и др. Использование системы управления базами данных для выполнения учебных заданий из различных предметных областей.

#### **Студент должен уметь:**

Формировать запросы для работы с электронными каталогами библиотек, музеев,

книгоиздания, СМИ в рамках учебных заданий из различных предметных областей. Производить организацию баз данных, заполнение полей баз данных.

# **Тема 4.4. Представление о программных средах компьютерной графики,**

# **мультимедийных средах.**

Создание и редактирование графических и мультимедийных объектов средствами компьютерных презентаций для выполнения учебных заданий. Использование презентационного оборудования.

**Самостоятельная работа.** Проработать учебную и специальную литературу.

#### **Практическое занятие № 20**

Создание презентации при помощи мастера, на основе шаблона. Сохранение и показ презентации.

#### **Практическое занятие № 21**

Настройка анимации. Сохранение и показ презентации.

**Самостоятельная работа.** Подготовить презентацию «Моя будущая профессия»

Работа с геоинформационными системами.

#### **Студент должен знать:**

Программные среды компьютерной графики, мультимедийные среды, понятие геоинформационных систем.

## **Студент должен уметь:**

Создавать и редактировать графические и мультимедийные объекты средствами

компьютерных презентаций, пользоваться геоинформационными системами.

## **Раздел 5. Телекоммуникационные технологии**

**Тема 5.1. Представления о технических и программных средствах телекоммуникационных технологий.**

Представления о технических и программных средствах телекоммуникационных технологий. Интернет-технологии.

Браузер. Примеры работы с Интернет-магазином, Интернет-СМИ,

Интернет-турагентством и пр.

Использование сервисов Интернет. Библиотеки, энциклопедии и словари в Интернете.

**Самостоятельная работа.** Ознакомиться с новыми видами сервисов Интернет

**Студент должен знать:**

Интернет-технологии, способы и скоростные характеристики подключения, провайдер.

**Студент должен уметь:**

Использовать сервисы Интернет.

# **Тема 5.2. Возможности сетевого программного обеспечения для организации коллективной деятельности в глобальных и локальных компьютерных сетях.**

Возможности сетевого программного обеспечения для организации коллективной

деятельности в глобальных и локальных компьютерных сетях: электронная почта, чат, видеоконференция, Интернет-телефония.

**Практическое занятие № 22.** Методы и средства создания и сопровождения сайта.

**Самостоятельная работа.** Подготовить материал для сайта колледжа

Общение в реальном времени. Возможности сетевого программного обеспечения для организации коллективной деятельности в глобальных и локальных компьютерных сетях: электронная почта, чат, видеоконференция, Интернет-телефония.

Использование тестирующих систем в учебной деятельности в локальной сети образовательного учреждения.

Участие в он-лайн конференции, анкетировании, конкурсе, олимпиаде или тестировании

## **Студент должен знать:**

Возможности сетевого программного обеспечения для организации коллективной деятельности в глобальных и локальных компьютерных сетях: электронная почта, чат, видеоконференция, Интернет-телефония.

## **Студент должен уметь:**

Использовать тестирующие системы в учебной деятельности в локальной сети образовательного учреждения, методы и средства создания и сопровождения сайта. Реализация программы дисциплины осуществляется в учебном кабинете

## **«Информатика»**

## **Оборудование учебного кабинета**

– посадочные места по количеству обучающихся;

– рабочее место преподавателя;

## **Технические средства обучения:**

1. Web-камера;

2. Внешний накопитель информации;

3. Источники бесперебойного питания;

4. Комплект оборудования для подключения к сети Интернет;

5. Комплект сетевого оборудования;

6. Копировальный аппарат;

7. Мобильное устройство для хранения информации (флеш-память);

8. Мультимедиа проектор;

9. Персональный компьютер – рабочее место ученика по количеству обучающихся с лицензионным программным обеспечением;

10. Персональный компьютер – рабочее место учителя;

- 11. Принтеры: лазерный, лазерный сетевой, принтер цветной;
- 12. Сервер;
- 13. Сканер;

14. Специальные модификации устройстве для ручного ввода текстовой информации и манипулирования экранными объектами – клавиатура и мышь (и разнообразные устройства аналогичного назначения;

15. Устройства вывода/ вывода звуковой информации – микрофон, колонки и наушники;

16. Устройства для записи (ввода) визуальной и звуковой информации;

- 17. Интерактивная доска;
- 18. Устройство для чтения информации с карты памяти (картридер);
- 19. Цифровая видеокамера;
- 20. Цифровой фотоаппарат;
- 21. Экран (на штативе и настенный).

**Стенды и витрины:** Нормативно-справочные материалы по охране труда в кабинете информатики; стенд для экспонирования демонстрационных таблиц и работ студентов.

# **СПИСОК ИСПОЛЬЗУЕМЫХ ИСТОЧНИКОВ**

## **Основные источники:**

1. Угринович Н.Д. Информатика 10 класс (базовый уровень): учебник. – М.: БИНОМ, 2019. – 288с. - (электронное издание)

2. Угринович Н.Д. Информатика 11 класс (базовый уровень): учебник. – М.: БИНОМ, 2019. – 272с. - (электронное издание)

3. Учебное пособие. Информатика и ИКТ, 2016. – 68 стр.

4. Михеева Е.В. Информатика: учебник для студ. Учреждений сред.проф. Образования. М: Издательский центр «Академия», 2016. – 352 с.

## **Дополнительные источники:**

1. Угринович Н.Д. Информатика и ИКТ. Базовый уровень: учебник для 10 класса. М.: Бином. Лаборатория знаний, 2013

2. Колмыкова Е.А., Кумскова И.А. ИНФОРМАТИКА: учебное пособие для студ. учреждений сред.проф. образования. М: Издательский центр «Академия», 2012.- 416 с.

3. Угринович Н.Д. Информатика и ИКТ. Базовый уровень: учебник для 11 класса. М.: Бином. Лаборатория знаний, 2011

## **Интернет- ресурсы**

- 1. [www.window.edu.ru](http://www.window.edu.ru/) Информационная система "Единое окно доступа к образовательным ресурсам" предоставляет свободный доступ к каталогу образовательныхинтернет-ресурсов и полнотекстовой электронной учебнометодической библиотеке для общего и профессионального образования
- 2. [www.ict.edu.ru](http://www.ict.edu.ru/) Портал "Информационно-коммуникационные технологии в образовании" входит в систему федеральных образовательных порталов и нацелен на обеспечение комплексной информационной поддержки образования в области современных информационных и телекоммуникационных технологий, а также деятельности по применению ИКТ в сфере образования.
- 3. [www.univertv.ru](http://www.univertv.ru/) открытый образовательный видеопортал, на котором размещены образовательные фильмы
- 4. [www.iprbookshop.ru](http://www.iprbookshop.ru/) электронная библиотека по всем отраслям знаний, в полном объеме соответствующая требованиям законодательства РФ в сфере образования (лицензионные документы, справка соответствия ЭБС ФГОС). В базе ЭБС IPRbooks содержится более 7 500 изданий — это учебники, монографии, журналы по различным направлениям подготовки, другая учебная литература.
- 5. [www.school-collection.edu.ru](http://www.school-collection.edu.ru/) Единая коллекция цифровых образовательных ресурсов
- 6. [www.fcior.edu.ru](http://www.fcior.edu.ru/) Федеральный центр информационно-образовательных ресурсов.
- 7. <http://vlad-ezhov.narod.ru/zor/p6aa1.html> образовательные ресурсы сети Интернет по информатике
- 8[.http://www.computer-museum.ru/aboutmus/0.htm](http://www.computer-museum.ru/aboutmus/0.htm) виртуальный компьютерный музей
- 9[.http://ru.wikipedia.org/wiki/PC](http://ru.wikipedia.org/wiki/PC) Википедия Персональный компьютер

10. [http://www.slovopedia.com](http://www.slovopedia.com/) - словари –Словопедия